### Programming Languages and Compilers (CS 421)

**Tuples as Values** 

//  $\rho_{0}$  = {c  $\rightarrow$  4, a  $\rightarrow$  1, b  $\rightarrow$  5} # let s = (5, "hi", 3.2);; val s : int \* string \* float = (5, "hi", 3.2)

//  $\rho = \{s \rightarrow (5, "hi", 3.2), c \rightarrow 4, a \rightarrow 1, b \rightarrow 5\}$ 

2

4

6

Sasa Misailovic 4110 SC, UIUC

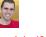

https://courses.engr.illinois.edu/cs421/fa2017/CS421A

Based in part on slides by Mattox Beckman, as updated by Vikram Adve, Gul Agha, and Elsa L Gunter 9/6/2018

9/6/2018

1

3

5

#### Pattern Matching with Tuples

//  $\rho$  = {s  $\rightarrow$  (5, "hi", 3.2), a  $\rightarrow$  1, b  $\rightarrow$  5, c  $\rightarrow$  4}

(\* (a,b,c) is a pattern \*) # let (a,b,c) = s;; val a : int = 5val b : string = "hi" val c : float = 3.2

# let (a, \_, \_) = s;; val a : int = 5

# let x = 2, 9.3;;(\* tuples don't require parens in Ocaml \*) val x : int \* float = (2, 9.3)

9/6/2018

### **Nested Tuples**

```
# (*Tuples can be nested *)
# let d = ((1,4,62),("bye",15),73.95);;
val d : (int * int * int) * (string * int) * float =
 ((1, 4, 62), ("bye", 15), 73.95)
# (*Patterns can be nested *)
val p : int * int * int = (1, 4, 62)
val st : string = "bye"
```

9/6/2018

#### Functions on tuples

```
# let plus_pair (n,m) = n + m;;
val plus_pair : int * int -> int = <fun>
# plus_pair (3,4);;
- : int = 7
# let twice x = (x, x);;
val twice : 'a -> 'a * 'a = <fun>
# twice 3;;
- : int * int = (3, 3)
# twice "hi";;
- : string * string = ("hi", "hi")
9/6/2018
```

### Save the Environment!

• A closure is a pair of an environment and an association of a sequence of variables (the input variables) with an expression (the function body), written:

< (v1,...,vn)  $\rightarrow$  exp,  $\rho$  >

• Where  $\rho$  is the environment in effect when the function is defined (for a simple function)

```
9/6/2018
```

#### Closure for plus\_pair

- Assume ρ<sub>plus\_pair</sub> was the environment just before plus\_pair defined and recall
  - let plus\_pair (n,m) = n + m;;

Environment just after plus\_pair defined:

Closure for fun (n,m) -> n + m:

Like set union! (but subtle differences, see slide 17)

9

11

{plus\_pair >> <(n,m) >> n + m,  $\rho_{plus_pair}$  >> +  $\rho_{plus_pair}$  9/6/2018 7

#### Functions with more than one argument

```
# let add_three x y z = x + y + z;;
val add_three : int -> int -> int -> int = <fun>
# let t = add_three 6 3 2;;
val t : int = 11
# let add_three =
    fun x -> (fun y -> (fun z -> x + y + z));;
val add_three : int -> int -> int -> int = <fun>
```

8

10

Again, first syntactic sugar for second

9/6/2018

#### **Curried vs Uncurried**

■ Recall
# let add\_three u v w = u + v + w;;
val add\_three : int -> int -> int -> int = <fun>

How does it differ from
# let add\_triple (u,v,w) = u + v + w;;
val add\_triple : int \* int \* int -> int = <fun>

add\_three is curried;

```
add_triple is uncurried
```

9/6/2018

### Curried vs Uncurried

9/6/2018

#### Partial application of functions

let add\_three x y z = x + y + z;; # let h = add\_three 5 4;; val h : int -> int = <fun> # h 3;; - : int = 12 # h 7;; - : int = 16

Partial application also called sectioning  $_{\rm 9/6/2018}$ 

Recall: let  $plus_x = fun y -> y + x$ 

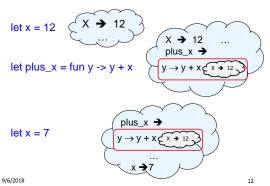

#### Closure for plus\_x

When plus\_x was defined, had environment:

$$\rho_{\mathsf{plus}\_\mathsf{x}} = \{..., \mathsf{x} \to \mathsf{I2}, ...\}$$

- Recall: let plus\_x y = y + x
  is really let plus\_x = fun y -> y + x
- Closure for fun y -> y + x:

<y  $\rightarrow$  y + x,  $\rho_{plus~x}$  >

Environment just after plus\_x defined:

{plus\_x  $\rightarrow$  <y  $\rightarrow$  y + x,  $\rho_{plus_x}$  >} +  $\rho_{plus_x}$ 

9/6/2018

## Evaluation

- Running Ocaml source:
  - Parse the program to detect each expression
  - Keep an internal environment at each time step
  - For each expression, interpret the program using the (mathematical) function Eval
  - Nice property of Ocaml: everything is a declaration or an expression!
- How does Eval (expression, environment) work:
  - Evaluation uses a starting environment p
  - Define the rules for evaluating declarations, constants, arithmetic expressions, function applications...

9/6/2018

13

14

16

#### **Evaluating Declarations**

- Evaluation uses a starting environment p
- To evaluate a (simple) declaration let x = e
  - Evaluate expression e in ρ to value v
  - Update  $\rho$  with the mapping from x to v:  $\{x \rightarrow v\} + \rho$

Definition of + on environments!

• Update:  $\rho_1 + \rho_2$  has all the bindings in  $\rho_1$  and all those in  $\rho_2$  that are not rebound in  $\rho_1$ It is not

 $\{x \rightarrow 2, y \rightarrow 3, a \rightarrow \text{``hi''}\}$   $+ \{y \rightarrow 100, b \rightarrow 6\}$   $= \{x \rightarrow 2, y \rightarrow 3, a \rightarrow \text{``hi''}, b \rightarrow 6\}$ 96/2018

#### **Evaluating Declarations**

- Evaluation uses a starting environment ρ
- To evaluate a (simple) declaration let x = e
  - Evaluate expression e in ρ to value v
  - Update  $\rho$  with the mapping from x to v:  $\{x \rightarrow v\}$  +  $\rho$

#### Warm-up: we evaluate this case:

$$\label{eq:rho} \begin{split} \rho &= \{ \ x \ \rightarrow \ 2 \ \} \\ \mbox{let } y \ &= \ 2^* x + 1;; \\ \rho' &= \{ \ x \ \rightarrow \ 2; \ y \ \rightarrow \ 5 \ \} \end{split}$$

9/6/2018

#### Evaluating Expressions (Rules)

- Evaluation uses an environment p
- A constant evaluates to itself
- To evaluate a **variable** x, look it up in  $\rho$  i.e., use  $\rho(x)$
- To evaluate tuples, evaluate each tuple element
- To evaluate uses of +, \_ , etc, first eval the arguments, then do the operation
- To evaluate a local declaration: let x = el in e2
   Evaluate el to v, evaluate e2 using {x → v} + p
- Function application (f x) -- see next slide

9/6/2018

17

15

#### Evaluation of Function Application with Closures

Function **defined** as: let  $f(x_1, \dots, x_n) = body$ 

Function **application**: f (e<sub>1</sub>, ..., e<sub>n</sub>);

#### Let us define Eval( $f(e_1, ..., e_n), \rho$ ):

- In the environment  $\rho,$  evaluate the left term (f) to closure, i.e.,  $c=<(x_1,...,x_n)\to body,\,\rho^{*>}$
- = Evaluate the arguments in the application  $e_1\hdots e_n$  to their values  $v_1,\dots,v_n$  in the environment  $\rho$
- Call helper function App(Closure, Value) to evaluate the function body (body) in the environment ρ\*
  - Conjoin the mapping of the arguments to values with the environment  $\rho^{\ast}$

 $\rho' = \{\mathbf{x}_1 \rightarrow \mathbf{v}_1, ..., \mathbf{x}_n \rightarrow \mathbf{v}_n\} + \rho^*$ 

- The App then calls Eval again for the expressions in body in the env.  $\rho_{18}'$ 

### Evaluation of Application of plus\_x;;

Have environment:

 $\rho = \{ plus\_x \rightarrow \forall y \rightarrow y + x, \rho_{plus\_x} \geq, \dots, y \rightarrow 3, \dots \}$ 

where  $\rho_{plus\_x}$  = {x  $\rightarrow$  12, ... , y  $\rightarrow$  24, ...}

- Eval (plus\_x y, ρ) rewrites to
- App (Eval(plus\_x, ρ), Eval(y, ρ)) rewrites to
- App (<y  $\rightarrow$  y + x,  $\rho_{\text{plus x}}$  >, 3) rewrites to
- Eval (y + x, {y  $\rightarrow$  3} + $\rho_{\text{plus}_x}$ ) rewrites to
- Eval  $(3 + 12, \rho_{plus x}) = 15$

9/6/2018

#### Evaluation of Application of plus\_pair

Assume environment

 $\rho$  = {x  $\rightarrow$  3, ... , plus\_pair  $\rightarrow\!\!<\!\!(n,m)$   $\rightarrow\!\!n$  + m,  $\rho_{plus_pair}\!\!>\!\!\}$  +  $\rho_{plus_pair}$ 

- Eval (plus\_pair (4,x), ρ)=
- App (<(n,m)  $\rightarrow$ n + m,  $\rho_{\text{plus}\_pair}$ >, (4,3)) =
- Eval (n + m, {n -> 4, m -> 3} +  $\rho_{\text{olus pair}}$ ) =
- Eval (4 + 3, {n -> 4, m -> 3} +  $\rho_{plus_pair}$ ) = 7

| 9/6/2018 |
|----------|
|----------|

Answer

 $\rho_{\text{start}} = \{\}$ 

let  $f = fun n \rightarrow n + 5$ ;

 $\rho_n = \{f \rightarrow \langle n \rightarrow n + 5, \{\}\}\}$ 

19

21

20

# Closure question

If we start in an empty environment, and we execute:

let f = fun n -> n + 5;;
(\* 0 \*)
let pair\_map g (n,m) = (g n, g m);;
let f = pair\_map f;;
let a = f (4,6);;

What is the environment at (\* 0 \*)?

9/6/2018

9/6/2018

22

24

#### **Closure** question

• If we start in an empty environment, and we execute:

let f = fun n -> n + 5;; let pair\_map g (n,m) = (g n, g m);; (\* 1 \*) let f = pair\_map f;; let a = f (4,6);;

What is the environment at (\* | \*)?

9/6/2018

23

Answer

# $$\label{eq:rho_to_state} \begin{split} \rho_{\theta} &= \{f \rightarrow <n \rightarrow n + 5, \{ \} \} \\ \text{let pair_map g } (n,m) &= (g \ n, \ g \ m) \end{tabular}; \end{split}$$

9/6/2018

#### **Closure** question

If we start in an empty environment, and we
execute:
 let f = fun n -> n + 5;;

```
let f = fair_map g (n,m) = (g n, g m);;
let f = pair_map f;;
(* 2 *)
let a = f (4,6);;
```

What is the environment at (\* 2 \*)?

Evaluate pair\_map f

```
\begin{array}{l} \rho_{\theta} = \{f \to <n \to n + 5, \{ \ \} > \} \\ \rho_{1} = \{f \to <n \to n + 5, \{ \ \} > , \\ & pair\_map \to \\ & <g \to (fun \ (n,m) \ -> \ (g \ n, \ g \ m)), \\ & \{f \to <n \to n + 5, \{ \ \} > \} \end{array}
let f = pair_map f;;
```

26

28

9/6/2018

25

# Evaluate pair\_map f

 $\rho_{0} = \{f \rightarrow \langle n \rightarrow n + 5, \{ \} \}$ 

9/6/2018

```
\begin{array}{l} \rho_{\theta} = \{f \rightarrow <n \rightarrow n + 5, \ \} \rangle \} \\ \rho_{1} = \{f \rightarrow <n \rightarrow n + 5, \ \} \rangle, \\ pair_map \rightarrow \\ <g \rightarrow (fun \ (n,m) \rightarrow (g \ n, \ g \ m)), \\ \{f \rightarrow <n \rightarrow n + 5, \ \} \rangle \} \\ let \ f = pair_map \ f; \end{array}
```

Eval(pair\_map f,  $\rho_1$ ) =

Evaluate pair\_map f

$$\begin{split} \rho_1 &= \{f \rightarrow <n \rightarrow n + 5, \{ \} \}, \\ & \text{pair_map} \rightarrow \\ & <g \rightarrow (\text{fun } (n,m) \rightarrow (g \ n, \ g \ m)), \\ & \{f \rightarrow <n \rightarrow n + 5, \{ \} \} \} \\ \text{let } f &= \text{pair_map } f;; \end{split}$$

Eval(pair\_map f,  $\rho_1)$  = App (<g $\rightarrow$ fun (n,m) -> (g n, g m),  $\rho_0$ >, <n  $\rightarrow$  n + 5, { }>) =

9/6/2018 27 9/6/2018

29

#### Evaluate pair\_map f

```
\begin{array}{l} \rho_{\theta} = \{f \rightarrow <n \rightarrow n + 5, \{ \} \} \} \\ \rho_{1} = \{f \rightarrow <n \rightarrow n + 5, \{ \} \}, \\ p_{1} = \{f \rightarrow <n \rightarrow n + 5, \{ \} \}, \\ pair_map \rightarrow \\ <g \rightarrow (fun (n,m) \rightarrow (g n, g m)), \\ \{f \rightarrow <n \rightarrow n + 5, \{ \} \} \} \\ \\ let f = pair_map f;; \\ \\ Eval(pair_map f, \rho_{1}) = \\ App (<g \rightarrow fun (n,m) \rightarrow (g n, g m), \rho_{0} >, <n \rightarrow n + 5, \{ \} >) = \\ \\ Eval(fun (n,m) \rightarrow (g n, g m), (g \rightarrow <n \rightarrow n + 5, \{ \} >) + \rho_{0} = \\ <(n,m) \rightarrow (g n, g m), (g \rightarrow <n \rightarrow n + 5, \{ \} >) + \rho_{0} = \\ <(n,m) \rightarrow (g \rightarrow <n \rightarrow n + 5, \{ \} >) + \rho_{0} = \\ <(n,m) \rightarrow (g \rightarrow <n \rightarrow n + 5, \{ \} >) + \rho_{0} = \\ <(n,m) \rightarrow (g \rightarrow <n \rightarrow n + 5, \{ \} >) + \rho_{0} = \\ <(n,m) \rightarrow (g \rightarrow <n \rightarrow n + 5, \{ \} >) + \rho_{0} = \\ <(n,m) \rightarrow (g \rightarrow <n \rightarrow n + 5, \{ \} >) + \rho_{0} = \\ <(n,m) \rightarrow (g \rightarrow <n \rightarrow n + 5, \{ \} >) + \rho_{0} = \\ <(n,m) \rightarrow (g \rightarrow <n \rightarrow n + 5, \{ \} >) + \rho_{0} = \\ <(n,m) \rightarrow (g \rightarrow <n \rightarrow n + 5, \{ \} >, \{ \} >) + \rho_{0} =
```

9/6/2018

#### Answer

#### **Closure** question

If we start in an empty environment, and we execute:

```
let f = fun n -> n + 5;;
let pair_map g (n,m) = (g n, g m);;
let f = pair_map f;;
let a = f (4,6);;
(* 3 *)
```

What is the environment at (\* 3 \*)?

9/6/2018

31

Final Evalution?

```
\begin{array}{l} \rho_2 = \{f \to <(n,m) \to (g \ n, \ g \ m), \\ \{g \to < n \to n + 5, \ \} >, \\ f \to < n \to n + 5, \ \} > \rangle, \\ pair_map \to < g \to \ fun \ (n,m) \to (g \ n, \ g \ m), \\ \{f \to < n \to n + 5, \ \} > \} \\ \end{array}
```

9/6/2018

32

#### Evaluate f (4,6);;

```
\begin{array}{l} \rho_2 = \{f \to <(n,m) \to (g \ n, \ g \ m), \\ \quad \{g \to <n \to n + 5, \ \{ \ \} >, \\ f \to <n \to n + 5, \ \{ \ \} > \} >, \\ pair_map \to <g \to \ fun \ (n,m) \to > (g \ n, \ g \ m), \\ \quad \{f \to <n \to n + 5, \ \{ \ \} >\} \\ \end{array}
```

9/6/2018 33

### Evaluate f (4,6);;

#### Evaluate f (4,6);;

```
\begin{array}{l} \mathsf{App}(<(n,m) \to (g\ n,\ g\ m),\ \{g \to < n \to n + 5,\ \{\ \}\rangle, \\ f \to < n \to n + 5,\ \{\ \}\rangle\}\rangle, \\ (4,6)) = \\ \\ \mathsf{Eval}((g\ n,\ g\ m),\ \{n \to 4,\ m \to 6\} + \\ \{g \to < n \to n + 5,\ \{\ \}\rangle, \\ f \to < n \to n + 5,\ \{\ \}\rangle\}) = \\ (\mathsf{App}(<n \to n + 5,\ \{\ \}\rangle,\ 4), \\ \mathsf{App}\ (<n \to n + 5,\ \{\ \}\rangle,\ 6)) = \end{array}
```

9/6/2018

#### Evaluate f (4,6);;

 $\begin{array}{l} (App(\langle n \rightarrow n + 5, \{ \}\rangle, 4),\\ App(\langle n \rightarrow n + 5, \{ \}\rangle, 6)) =\\ (Eval(n + 5, \{n \rightarrow 4\} + \{ \}),\\ Eval(n + 5, \{n \rightarrow 6\} + \{ \})) =\\ (Eval(4 + 5, \{n \rightarrow 4\} + \{ \}),\\ Eval(6 + 5, \{n \rightarrow 6\} + \{ \})) = (9, 11) \end{array}$ 

#### Finally:

35

 $\rho_3 = \{a \rightarrow (9, 11)\} + \rho_2$ 9/6/2018

#### Functions as arguments

```
# let thrice f x = f (f (f x));;
val thrice : ('a -> 'a) -> 'a -> 'a = <fun>
# let g = thrice plus_two;; (* plus_two x is x+2 *)
val g : int -> int = <fun>
# g 4;;
- : int = 10
# thrice (fun s -> "Hi! " ^ s) "Good-bye!";;
- : string = "Hi! Hi! Hi! Good-bye!"
9/6/2018 37
```

#### **Higher Order Functions**

| <ul> <li>A function is <i>higher-order</i> if it takes a function<br/>an argument or returns one as a result</li> </ul>                                | 1 as |
|----------------------------------------------------------------------------------------------------|------|
| <pre>Example:<br/># let compose f g = fun x -&gt; f (g x);;<br/>val compose : ('a -&gt; 'b) -&gt; ('c -&gt; 'a) -&gt; 'c -&gt;<br/>= <fun></fun></pre> | · 'b |
| The type ('a -> 'b) -> ('c -> 'a) -> 'c -> 'b is a higher order type because of ('a -> 'b) and ('c -> 'a) and -> 'c -> 'b                              |      |
| 9/6/2018                                                                                                    | 38   |
|                                                                                                    |      |

#### Thrice

| Recall:               | ]                                      |
|-----------------------|----------------------------------------|
| <pre># let thri</pre> | ce f x = f (f (f x));;                 |
| val thrice            | : ('a -> 'a) -> 'a -> 'a = <fun></fun> |
|                       |                                        |
|                       |                                        |

How do you write thrice with compose?
# let thrice f = compose f (compose f f);;
val thrice : ('a -> 'a) -> 'a -> 'a = <fun>

9/6/2018

# Lambda Lifting

```
# (+)
- : int -> int -> int = <fun>
# let add_two = (+) (print_string "test\n"; 2);;
# let add2 = (* lambda lifted *)
fun x -> (+) (print_string "test\n"; 2) x;;
9/6/2018 40
```

Lambda Lifting

• You must remember the rules for evaluation
when you use partial application

# let add\_two = (+) (print\_string "test\n"; 2);;
test
val add\_two : int -> int = <fun>
# let add2 = (\* lambda lifted \*)
 fun x -> (+) (print\_string "test\n"; 2) x;;
val add2 : int -> int = <fun>

9/6/2018
41

Lambda Lifting

```
# thrice add_two 5;;
. : int = 11
# thrice add2 5;;
test
test
test
. : int = 11
```

```
    Lambda lifting delayed the evaluation of the
argument to (+) until the second argument was
supplied
```

39

### Reminder: Pattern Matching with Tuples

#### Match Expressions

**Recursion Example** 

# let rec nthsq n =

# nthsq 3;;
- : int = 9

Compute n<sup>2</sup> recursively using:

val nthsq : int -> int = <fun>

```
# let triple_to_pair triple =
```

|                                                                    | •Each clause: pattern on<br>left, expression on right          |
|--------------------------------------------------------------------|----------------------------------------------------------------|
| $  (x, 0, y) \rightarrow (x, y) \\   (x, y, _) \rightarrow (x, y)$ | <ul> <li>Each x, y has scope of<br/>only its clause</li> </ul> |
|                                                                    | <ul> <li>Use first matching clause</li> </ul>                  |
|                                                                    |                                                                |

val triple\_to\_pair : int \* int \* int -> int \* int = <fun>

 $n^2 = (2 * n - 1) + (n - 1)^2$ 

match n with (\* pattern matching for cases \*) 0 -> 0 (\* base case \*) | n -> (2 \* n -1) (\* recursive case \*) + nthsq (n -1);; (\* recursive call \*)

(\* rec for recursion \*)

9/6/2018

44

### **Recursive Functions**

```
# let rec factorial n =
    if n = 0 then 1
    else n * factorial (n - 1);;
    val factorial : int -> int = <fun>
```

- # factorial 5;;
- : int = 120
- # (\* rec is needed for recursive function declarations \*)

9/6/2018

#### **Recursion and Induction**

```
# let rec nthsq n =
    match n with
        0 -> 0 (*Base case!*)
        | n -> (2 * n - 1) + nthsq (n - 1) ;;
```

- Base case is the last case; it stops the computation
- Recursive call must be to arguments that are somehow smaller - must progress to base case
- if or match must contain the base case (!!!)
  - Failure of selecting base case will cause non-termination
    But the program will crash because it exhausts the stack!

9/6/2018

# Lists

9/6/2018

45

47

First example of a recursive datatype (aka algebraic datatype)

Structure of recursion similar to inductive proof

 Unlike tuples, lists are homogeneous in type (all elements same type)

9/6/2018

48

#### Lists

- List can take one of two forms:
  - Empty list, written []
  - Non-empty list, written x :: xs
    - x is head element,
    - xs is tail list, :: called "cons"
- How we typically write them (syntactic sugar):
  - [x] == x :: [ ]
  - [xl;x2;...;xn] == xl :: x2 :: ... :: xn :: []

9/6/2018

#### Lists

| Lists are Homogeneous                                                                            |    | Question                                                                       |
|--------------------------------------------------------------------------------------------------|----|--------------------------------------------------------------------------------|
| <pre># let bad_list = [1; 3.2; 7];;<br/>Characters 19-22:<br/>let bad_list = [1; 3.2; 7];;</pre> |    | <ul> <li>Which one of these lists is invalid?</li> <li>[2; 3; 4; 6]</li> </ul> |
| ~~~                                                                                              |    | 2. [2,3; 4,5; 6,7] <b>3</b> is invalid                                         |
| This expression has type float but is here used with type int                                    | d  | 3. [(2.3,4); (3.2,5); (6,7.2)]       because of the last pair                  |
|                                                                                                  |    | 4. [["hi"; "there"]; ["wahcha"]; [ ]; ["doin"]]                                |
| 9/6/2018                                                                                         | 51 | 9/6/2018                                                                       |

53

49

**Functions Over Lists** 

```
(* fib5 = [8;5;3;2;1;1] *)
# let fib5_2 = double_up fib5;;
val fib5_2 : int list = [8; 8; 5; 5; 3; 3; 2; 2;
    1; 1; 1]
```

9/6/2018

# **Functions Over Lists**

```
# let silly = double_up ["hi"; "there"];;
val silly : string list = ["hi"; "hi"; "there";
    "there"]
# let rec poor_rev list =
    match list
    with [] -> []
        | (x::xs) -> poor_rev xs @ [x];;
val poor_rev : 'a list -> 'a list = <fun>
# poor_rev silly;;
- : string list = ["there"; "there"; "hi"; "hi"]
9/6/2018
```

| Question: Length of list                                                                                          |    | Question: Length of list                                                                                                    |    |
|----------------------------------------------------------------------------------------------------|----|----------------------------------------------------------------------------------------------------|----|
| <ul> <li>Problem: write code for the length of the list</li> <li>How to start?</li> <li>let length 1 =</li> </ul> | t  | <ul> <li>Problem: write code for the length of the list</li> <li>How to start?</li> <li>let rec length 1 =<br/>match 1 with</li> </ul> |    |
| 9/6/2018                                                                                                    | 55 | 9/6/2018                                                                                                    | 56 |
| Question: Length of list <ul> <li>Problem: write code for the length of the list</li> </ul>                       | r  | Question: Length of list <ul> <li>Problem: write code for the length of the list</li> </ul>                                            |    |
| <ul> <li>What patterns should we match against?</li> <li>let rec length 1 =<br/>match 1 with</li> </ul>           | ·  | <pre>• What patterns should we match against?<br/>let rec length 1 =<br/>match 1 with [] -&gt;<br/>  (a :: bs) -&gt;</pre>             |    |
| 9/6/2018                                                                                                    | 57 | 9/6/2018                                                                                                    | 58 |
|                                                                                                    |    |                                                                                                    |    |

# Question: Length of list

# Problem: write code for the length of the list

# Question: Length of list

Problem: write code for the length of the list
What result do we give when l is not empty?

9/6/2018

59

#### Question: Length of list

Problem: write code for the length of the list What result do we give when I is not empty?

```
let rec length 1 =
    match 1 with [] -> 0
     | (a :: bs) -> 1 + length bs
```

#### Same Length

 How can we efficiently answer if two lists have the same length?

#### **Tactics:**

9/6/2018

- First list is empty: then true if second list is empty else false
- First list in not empty: then if second list empty return false, or otherwise compare whether the sublists (after the first element) have the same length

62

64

66

```
9/6/2018
```

Same Length

61

# **Functions Over Lists**

```
# let rec map f list =

    How can we efficiently answer if two lists have

                                                                    match list with
  the same length?
                                                                      [] -> []
let rec same_length list1 list2 =
                                                                    | (h::t) -> (f h) :: (map f t);;
 match list1 with
                                                                  val map : ('a -> 'b) -> 'a list -> 'b list = <fun>
   [] -> (
         match list2 with [] -> true
                                                                  # map plus_two fib5;;
                     (y::ys) -> false
                                                                  - : int list = [10; 7; 5; 4; 3; 3]
       )
 (x::xs) -> (
                                                                  # map (fun x -> x - 1) fib6;;
         match list2 with [] -> false
                                                                  : int list = [12; 7; 4; 2; 1; 0; 0]
                     | (y::ys) -> same_length xs ys
       )
9/6/2018
                                                  63
                                                                  9/6/2018
```

#### Iterating over lists

```
# let rec fold_left f a list =
  match list with
    [] -> a
    (x :: xs) -> fold_left f (f a x) xs;;
val fold_left : ('a -> 'b -> 'a) -> 'a -> 'b list
-> 'a = <fun>
# fold left
   (fun () -> print_string)
   ()
   ["hi"; "there"];;
hithere- : unit = ()
```

#### Iterating over lists

9/6/2018

```
# let rec fold_right f list b =
  match list with
    [] -> b
    (x :: xs) -> f x (fold_right f xs b);;
val fold_right : ('a -> 'b -> 'b) -> 'a list -> 'b
-> 'b = <fun>
# fold right
    (fun s -> fun () -> print_string s)
    ["hi"; "there"]
    ();;
therehi- : unit = ()
```

#### Structural Recursion

- Functions on recursive datatypes (eg lists) tend to be recursive
- Recursion over recursive datatypes generally by structural recursion
  - Recursive calls made to components of structure of the same recursive type
  - Base cases of recursive types stop the recursion of the function

9/6/2018

67

69

#### Structural Recursion : List Example

```
# let rec length list =
 match list with
     [] -> 0
                                   (* Nil case *)
    | x :: xs -> 1 + length xs;; (* Cons case *)
val length : 'a list -> int = <fun>
# length [5; 4; 3; 2];;
- : int = 4
• Nil case [] is base case
```

Cons case recurses on component list xs

#### Forward Recursion

- In Structural Recursion, split input into components and (eventually) recurse
- Forward Recursion is a form of Structural Recursion
- In forward recursion, first call the function recursively on all recursive components, and then build final result from partial results
- Wait until whole structure has been traversed to start building answer

9/6/2018

9/6/2018

#### **Encoding Recursion with Fold**

```
# let rec append list1 list2 = match list1 with
  [ ] -> list2 | x::xs -> x :: append xs list2;;
val append : 'a list -> 'a list -> 'a list = <fun>
# append [1;2;3] [4;5;6];;
 - : int list = [1; 2; 3; 4; 5; 6]
# let append_alt list1 list2 =
   fold_right (fun x y -> x :: y) list1 list2;;
val append_alt : 'a list -> 'a list -> 'a list = <fun>
```

```
9/6/2018
```

#### Forward Recursion: Examples

```
# let rec double up list =
   match list
   val double_up : 'a list -> 'a list = <fun>
# let rec poor_rev list =
 match list
 with [] -> []
    | (x::xs) -> poor_rev xs @ [x];;
val poor_rev : 'a list -> 'a list = <fun>
```

9/6/2018

#### Mapping Recursion

```
One common form of structural recursion
  applies a function to each element in the
  structure
# let rec doubleList list = match list
  with [] -> []
   x::xs -> 2 * x :: doubleList xs;;
val doubleList : int list -> int list = <fun>
# doubleList [2;3;4];;
```

```
-: int list = [4; 6; 8]
```

72

#### Mapping Recursion

| <ul> <li>Can use the higher-order recursive map function<br/>instead of direct recursion</li> </ul>                              |
|----------------------------------------------------------------------------------------------------|
| <pre># let doubleList list =    List.map (fun x -&gt; 2 * x) list;; val doubleList : int list -&gt; int list = <fun></fun></pre> |
| <pre># doubleList [2;3;4];; . : int list = [4; 6; 8]</pre>                                                                       |
| <ul> <li>Same function, but no recursion</li> </ul>                                                                              |

9/6/2018

73

75

#### **Folding Recursion**

| <ul> <li>Another common form "folds" an operation<br/>over the elements of the structure</li> </ul> |
|----------------------------------------------------------------------------------------------------|
| <pre># let rec multList list = match list with [ ] -&gt; 1   x::xs -&gt; x * multList xs;;</pre>    |
| <pre>val multList : int list -&gt; int = <fun> # multList [2;4;6];;</fun></pre>                     |
| . : int = 48                                                                                        |

#### Computes (2 \* (4 \* (6 \* 1)))

9/6/2018

74

76

78

#### **Folding Recursion**

| <ul> <li>multList folds to the right</li> </ul>                                                                                                    |
|----------------------------------------------------------------------------------------------------|
| Same as:                                                                                                    |
| <pre># let multList list =    List.fold_right    (fun x -&gt; fun p -&gt; x * p)    list 1;; val multList : int list -&gt; int = <fun></fun></pre> |
| <pre># multList [2;4;6];; - : int = 48</pre>                                                                                                    |
| 9/6/2018                                                                                                    |

#### How long will it take?

Common big-O times:

- Constant time O(I)
  - input size doesn't matter
- Linear time O(n)

**Quadratic Time** 

recursive call.

List example:

match list

proportional to input

# let rec poor\_rev list =

- 2x input size  $\Rightarrow 2x$  time
- Quadratic time  $O(n^2)$ 
  - 3x input size  $\Rightarrow$  9x time
- Exponential time  $O(2^n)$ 
  - Input size  $n+1 \Rightarrow 2x$  time

9/6/2018

### Linear Time

- Expect most list operations to take linear time O(n)
- Each step of the recursion can be done in constant time
- Each step makes only one recursive call
- List example: multList, append
- Integer example: factorial

77

# with [] -> []

| (x::xs) -> poor\_rev xs @ [x];; val poor\_rev : 'a list -> 'a list = <fun>

Each step of the recursion takes time

Each step of the recursion makes only one

# Exponential running time

- Hideous running times on input of any size
- Each step of recursion takes constant time
- Each recursion makes two recursive calls
- Easy to write naïve code that is exponential for

functions that can be linear

## Exponential running time

```
# let rec naiveFib n = match n
with 0 -> 0
| 1 -> 1
| _ -> naiveFib (n-1) + naiveFib (n-2);;
val naiveFib : int -> int = <fun>
```

| 9/6/2018 | 79 | 9/6/2018 | 80 |
|----------|----|----------|----|
|          |    |          |    |

#### An Important Optimization

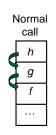

- When a function call is made, the return address needs to be saved to the stack so we know to where to return when the call is finished
- What if f calls g and g calls h, but calling h is the last thing g does (a tail call)?

9/6/2018

81

#### An Important Optimization

Tail

call

h

f

- When a function call is made, the return address needs to be saved to the stack so we know to where to return when the call is finished
- What if f calls g and g calls h, but calling h is the last thing g does (a tail call)?
- Then h can return directly to f instead of g

9/6/2018

9/6/2018

82

# **Tail Recursion**

- A recursive program is tail recursive if all recursive calls are tail calls
- Tail recursive programs may be optimized to be implemented as loops, thus removing the function call overhead for the recursive calls
- Tail recursion generally requires extra "accumulator" arguments to pass partial results
  - May require an auxiliary function

# Tail Recursion - Example

14

#### Folding Functions over Lists

```
How are the following functions similar?
# let rec sumlist list = match list with
[] -> 0 | x::xs -> x + sumlist xs;;
val sumlist : int list -> int = <fun>
# sumlist [2;3;4];;
. : int = 9
# let rec prodlist list = match list with
[] -> 1 | x::xs -> x * prodlist xs;;
val prodlist : int list -> int = <fun>
# prodlist : 2;3;4];;
- : int = 24
9/6/2018
87
```

#### Folding

9/6/2018

| <pre># let rec fold_left f a list = match list<br/>with [] -&gt; a   (x :: xs) -&gt; fold left f (f a x) xs;;</pre>                                                                                                   |
|----------------------------------------------------------------------------------------------------|
| val fold_left : ('a -> 'b -> 'a) -> 'a -> 'b list -> 'a<br>= <fun></fun>                                                                                                    |
| fold_left f a [x <sub>1</sub> ; x <sub>2</sub> ;;x <sub>n</sub> ] = f((f (f a x <sub>1</sub> ) x <sub>2</sub> ))x <sub>n</sub>                                                                                        |
| <pre># let rec fold_right f list b = match list<br/>with [ ] -&gt; b   (x :: xs) -&gt; f x (fold right f xs b);</pre>                                                                                                 |
| <pre>val fold_right : ('a -&gt; 'b -&gt; 'b) -&gt; 'a list -&gt; 'b -&gt; ' e <fun> fold_right f [x<sub>1</sub>; x<sub>2</sub>;;x<sub>n</sub>] b = f x<sub>1</sub>(f x<sub>2</sub> ((f x<sub>n</sub> b)))</fun></pre> |

88

```
Folding - Tail Recursion
Folding - Forward Recursion
# let sumlist list = fold_right (+) list 0;;
                                                               - # let rev list =
val sumlist : int list -> int = <fun>
                                                                         fold_left
                                                                           (fun 1 -> fun x -> x :: 1) //comb op
                                                                                          //accumulator cell
# sumlist [2;3;4];;
                                                                            []
- : int = 9
                                                                            list
# let prodlist list = fold_right ( * ) list 1;;
val prodlist : int list -> int = <fun>
# prodlist [2;3;4];;
- : int = 24
9/6/2018
                                                89
                                                                9/6/2018
                                                                                                                90
```

#### Folding

- Can replace recursion by fold\_right in any forward primitive recursive definition
  - Primitive recursive means it only recurses on immediate subcomponents of recursive data structure
- Can replace recursion by fold\_left in any tail primitive recursive definition